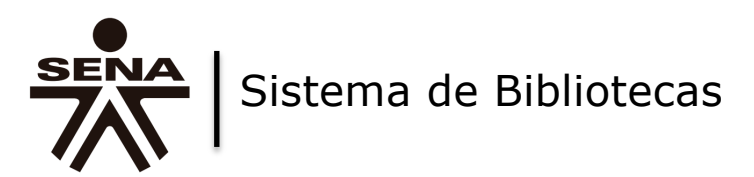

# **Cómo citar y hacer referencias bibliográficas con Normas APA 6ª. Edición**

#### **1. Introducción**

Desde el 2012 el Sistema de Bibliotecas SENA de la Dirección de Formación Profesional, viene implementando en las Bibliotecas ubicada en los Centros de Formación del SENA, el *Plan Nacional de Alfabetización Informacional*, que incluye entre otras apoyar el desarrollo de competencias en lectura y escritura en la comunidad educativa. De otra parte el Grupo de investigación, desarrollo tecnológico e innovación del SNFT presentó el documento *"Hacia una política institucional para la investigación en la formación profesional integral SENA"(*2013), donde se propone fortalecer el trabajo de investigación e instaurar una política editorial en el SENA. Igualmente incluye incentivar la producción escrita, mejorar la calidad de los escritos y fortalecer las políticas de propiedad intelectual y de derechos de autor. En este marco el Sistema de Bibliotecas, considera oportuno como parte de la cultura del respeto y como asunto de ética y justicia con los autores, aportar el presente documento, el cual se constituye en un instructivo para quienes están documentando proyecto de investigación aplicados en los centros y/o desarrollando proyectos de publicaciones, lo cual indudablemente contribuirá a la calidad de los documentos.

# **2. Plagio y autoplagio**

#### ¿Qué es el plagio?

Se está hablando de plagio cuando una persona usa palabras o ideas de otra y no reconoce abiertamente este hecho.

Es por esto que en determinados momentos de la vida nos vemos involucrados en situaciones donde es justo reconocer que los actos de otros nos han ayudado a llegar hasta donde hemos llegado.

En la formación y la investigación ocurre igual, porque los conocimientos no surgieron en la mente de aprendices o instructores de un momento a otro, sino que por el contrario tienen que consultar autores y expertos para alcanzar un grado significativo de conocimiento sobre algún tema.

En pocas palabras, toda persona que influencie su trabajo merece ser reconocida.

¿Qué es el autoplagio?

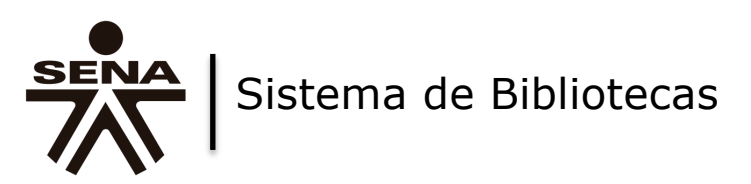

Así como existe el desconocimiento de las ideas y palabras de otras personas, existe el desconocimiento de las propias. Es por esto que si en algún trabajo, proyecto o documento se utilizan las ideas propias es pertinente reconocerlas, esto con varios objetivos:

- Reconocer el trabajo ya realizado
- No duplicar información en distintos documentos
- Orientar oportunamente al lector

En pocas palabras, reconocerse a si mismo no solo es una virtud sino que es pertinente para la difusión y generación de nuevo conocimiento.

#### **3. Citar**

La citación de un autor es la forma para evitar el plagio. Por este motivo, es clave identificar cuando es necesario citar:

- Cuando su trabajo está siendo influenciado por otra persona.
- Cuando obtiene datos, definiciones o información que soporta su trabajo.
- Y cuando la información no sea considerada de conocimiento general

Para entender mejor esto lo invitamos a ver los siguientes 2 ejemplos que ilustran mejor lo dicho:

#### **Ejemplo 1**

*"El Gobierno Nacional amplió el plazo para tramitar las licencias de conducción de conductores de tractomulas hasta el próximo 25 de enero"*

SI es necesario citar a la fuente ya que es una noticia publicada por un periódico y no es de conocimiento general.

# **Ejemplo 2**

*El autor de la obra literaria "Cien años de soledad" es Gabriel García Márquez.*

En este caso NO es necesario citar a nadie ya que este hecho es conocido a nivel general.

Las normas APA determinan que para citar un autor se relaciona su nombre y el año de publicación de su obra en el cuerpo del texto, habilitando al lector a localizar el resto de información de la publicación en la bibliografía que se ubica al final del documento que se está elaborando. Es por esto que si se cita algún autor es necesario realizar la referencia bibliográfica de la obra consultada.

Solamente hay dos excepciones en las que no se elabora la referencia bibliográfica a pesar de haber realizado la citación de la obra:

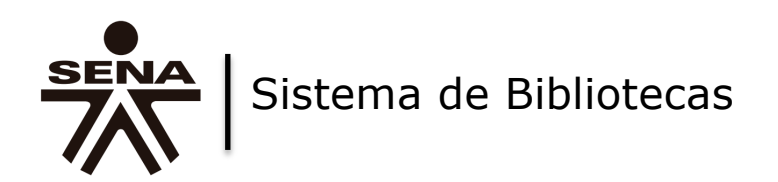

- La biblia
- Comunicaciones personales

A continuación se explicarán los estilos de citación que proponen las normas APA, los cuales cada persona implementa de acuerdo con su intención:

#### 3.1. Cita textual

Este tipo de cita se usa cuando se usan las mismas palabras de la obra consultada y relacionamos los siguientes datos:

- Autor
- Año de publicación de la obra y
- Página de donde fueron extraídos los datos.

Dependiendo de que tipo de énfasis que desee realizar puede hacer una cita basada en el autor o basada en el texto.

3.1.1. Cita de menos de 40 palabras

Cuando la cita incluye menos de 40 palabras se deben encerrar entre comillas y se usa un punto al final.

### **Ejemplo de cita basada en el autor**

Álvarez y Trujillo (1983) indican que "Tanto la educación vocacional como la formación profesional nacen como respuesta a la necesidad de capacitar mano de obra calificada o técnicos y mandos que sirvan de enlace con los niveles directivos en los aparatos de producción" (p.12).

#### **Ejemplo de cita basada en el texto**

"Tanto la educación vocacional como la formación profesional nacen como respuesta a la necesidad de capacitar mano de obra calificada o técnicos y mandos que sirvan de enlace con los niveles directivos en los aparatos de producción" (Álvarez y Trujillo, 1983, p.12).

#### 3.1.2. Cita de más de 40 palabras

En este tipo de cita es necesario distanciar el texto citado del resto por medio de sangría y fuente un punto más pequeña como se muestra en los siguientes dos ejemplos:

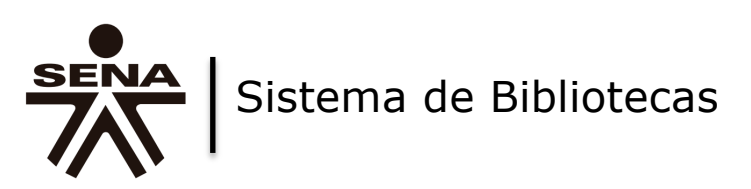

# **Ejemplo de cita basada en el autor**

El SENA continuamente se ha visto avocado a innovar en sus estrategias de formación como lo afirma Restrepo (2007):

Las acciones de formación tuvieron en principio algunas dificultades derivadas, en términos generales, del hecho de utilizar los mismos contenidos, métodos y medios de los cursos impartidos en los centros fijos para el sector moderno de la economía. La experiencia mostraría la necesidad de adecuar las estrategias metodológicas a las características de la población rural y de su entorno. Algunos instructores se vieron en la necesidad de hacer sobre la marcha las adecuaciones. (p.58)

De esta manera es determinante pensar en el SENA como una Institución que está en constante cambio gracias a las necesidades del País y de su multiculturalidad.

# **Ejemplo de cita basada en el texto**

El SENA continuamente se ha visto avocado a innovar en sus estrategias de formación.

Las acciones de formación tuvieron en principio algunas dificultades derivadas, en términos generales, del hecho de utilizar los mismos contenidos, métodos y medios de los cursos impartidos en los centros fijos para el sector moderno de la economía. La experiencia mostraría la necesidad de adecuar las estrategias metodológicas a las características de la población rural y de su entorno. Algunos instructores se vieron en la necesidad de hacer sobre la marcha las adecuaciones. (Restrepo, 2007, p.58)

De esta manera es determinante pensar en el SENA como una Institución que está en constante cambio gracias a las necesidades del País y de su multiculturalidad.

#### 3.2. Parafraseo

El parafraseo consiste en citar un autor consultado pero en vez de incluir el texto original se usan sus propias palabras interpretando y apropiando el texto consultado.

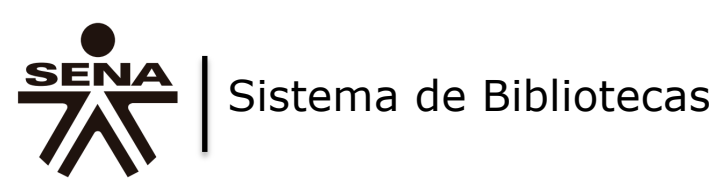

# **Ejemplo de cita basada en el autor**

El SENA continuamente se ha visto avocado a innovar en sus estrategias de formación. Restrepo (2007) Inclusive instructores se han visto en la necesidad de adecuar sus estrategias de formación sobre la marcha teniendo en cuenta las características de las poblaciones rurales que atendía. De esta manera es determinante pensar en el SENA como una Institución que está en constante cambio gracias a las necesidades del País y de su multiculturalidad.

# **Ejemplo de cita basada en el texto**

El SENA continuamente se ha visto avocado a innovar en sus estrategias de formación. Inclusive instructores se han visto en la necesidad de adecuar sus estrategias de formación sobre la marcha teniendo en cuenta las características de las poblaciones rurales que atendía (Restrepo, 2007). De esta manera es determinante pensar en el SENA como una Institución que está en constante cambio gracias a las necesidades del País y de su multiculturalidad.

Cuando se cita en varias ocasiones y de acuerdo con el número de autores que tenga la obra se deben tener en cuenta los siguientes estilos de citación:

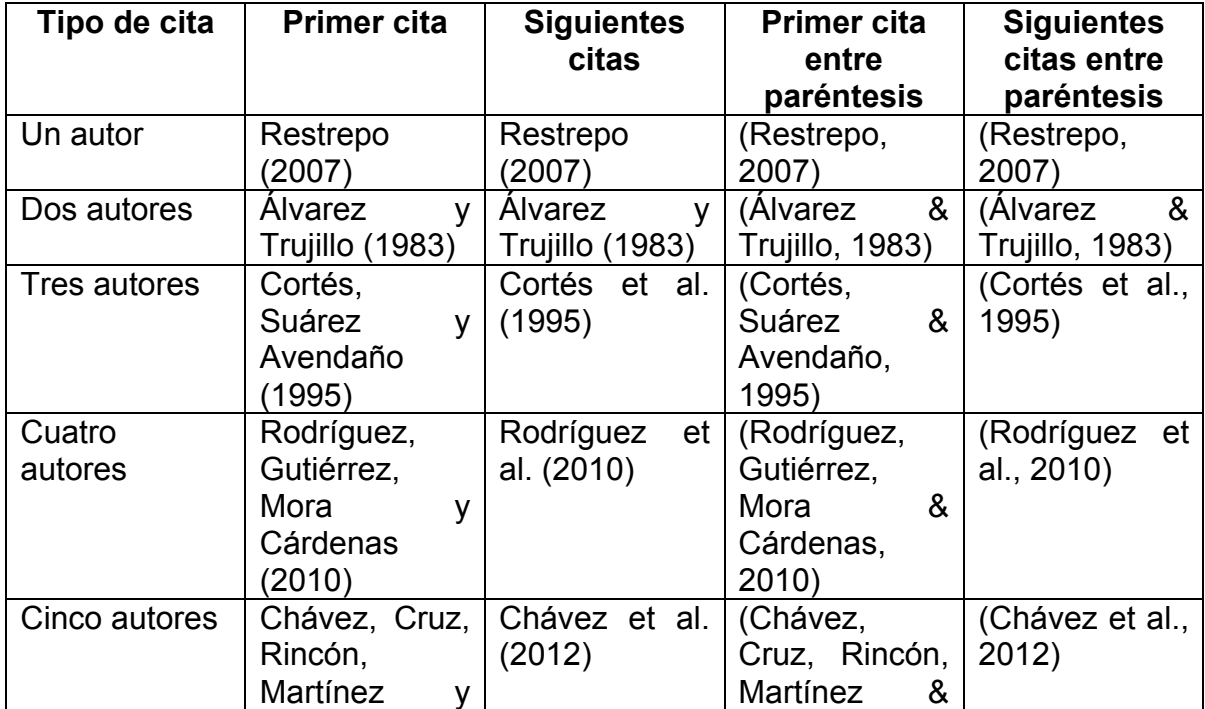

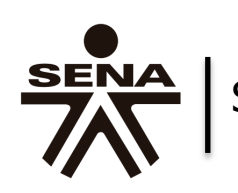

SENA Sistema de Bibliotecas

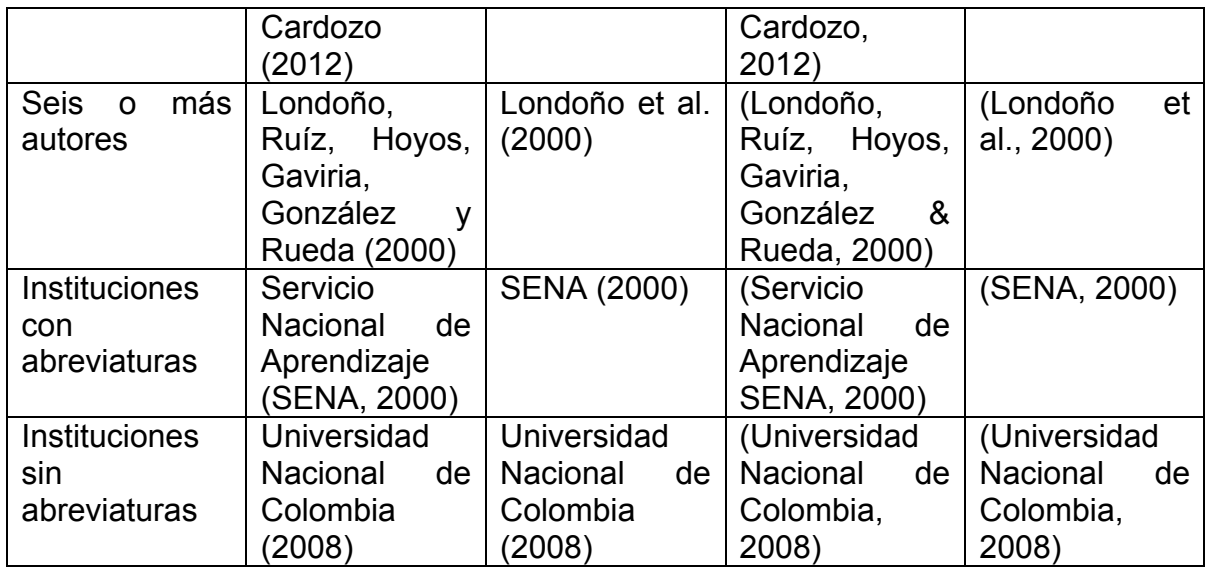

Como se mencionó anteriormente, cuando se cita alguna obra es necesario realizar una lista de referencias bibliográficas al final del documento, la cual debe ser listada en orden alfabético por el apellido del primer autor de la obra y cumplir con las siguientes normas.

#### **4. Referencias bibliográficas**

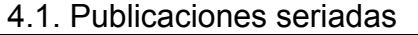

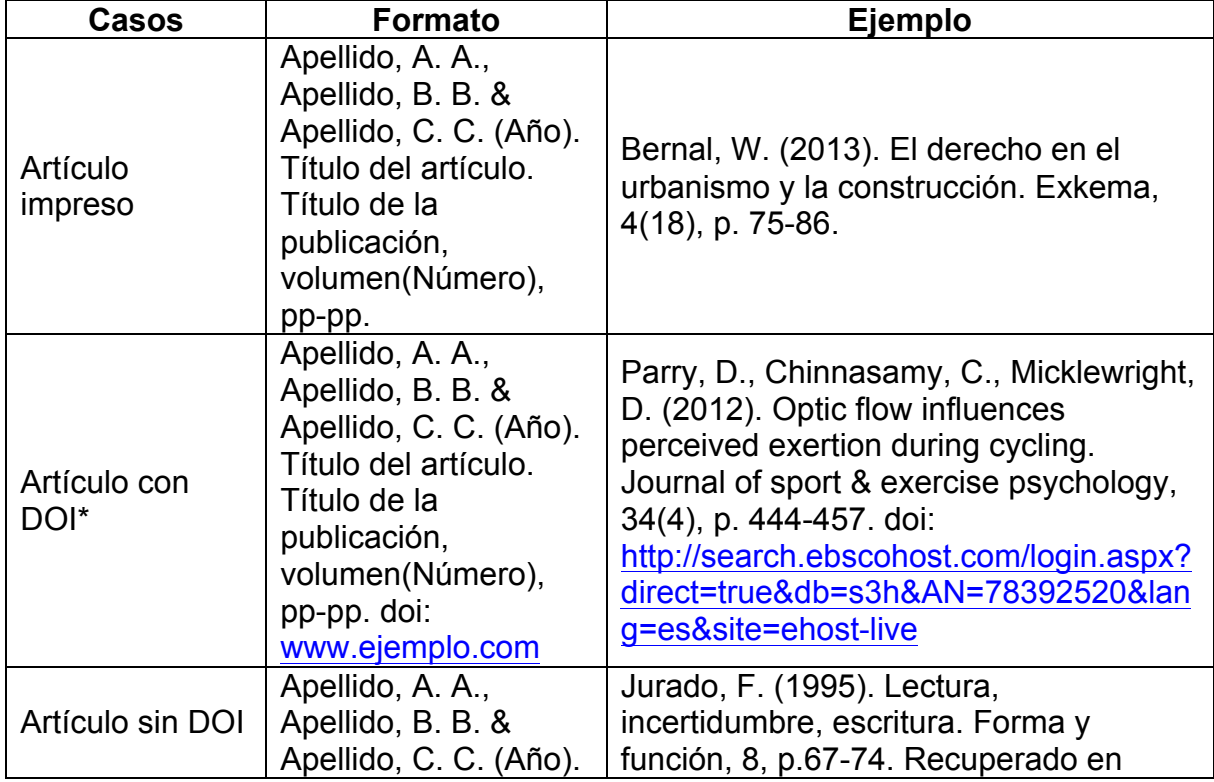

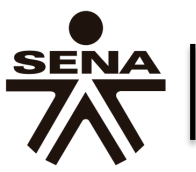

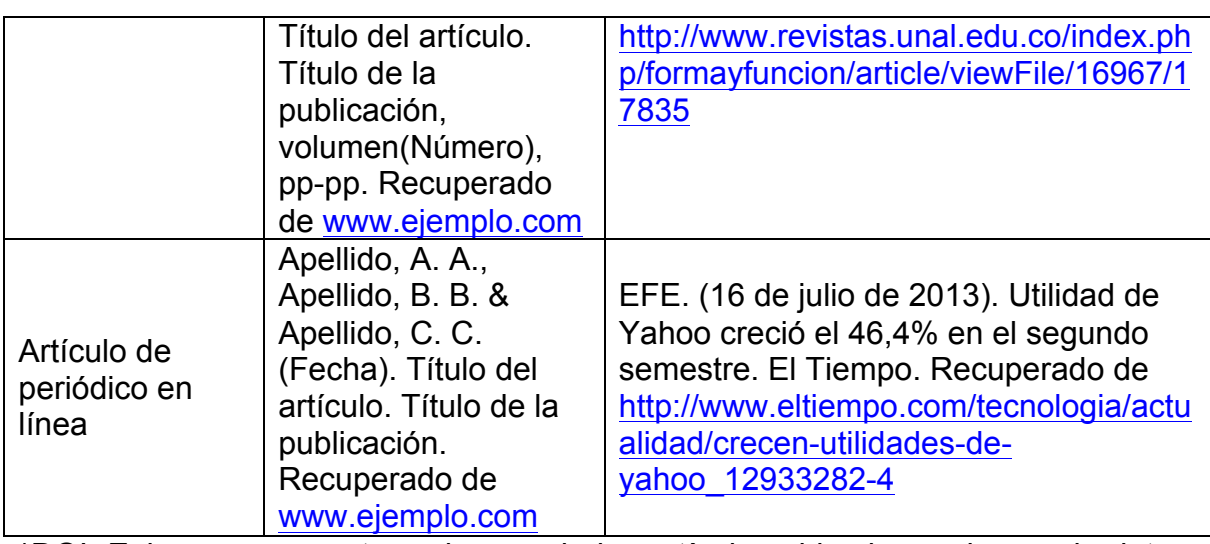

\*DOI: Enlace permanente a algunos de los artículos ubicados en bases de datos, por lo que cuando existe se puede omitir la URL y la fecha de publicación.

#### 4.2. Libros

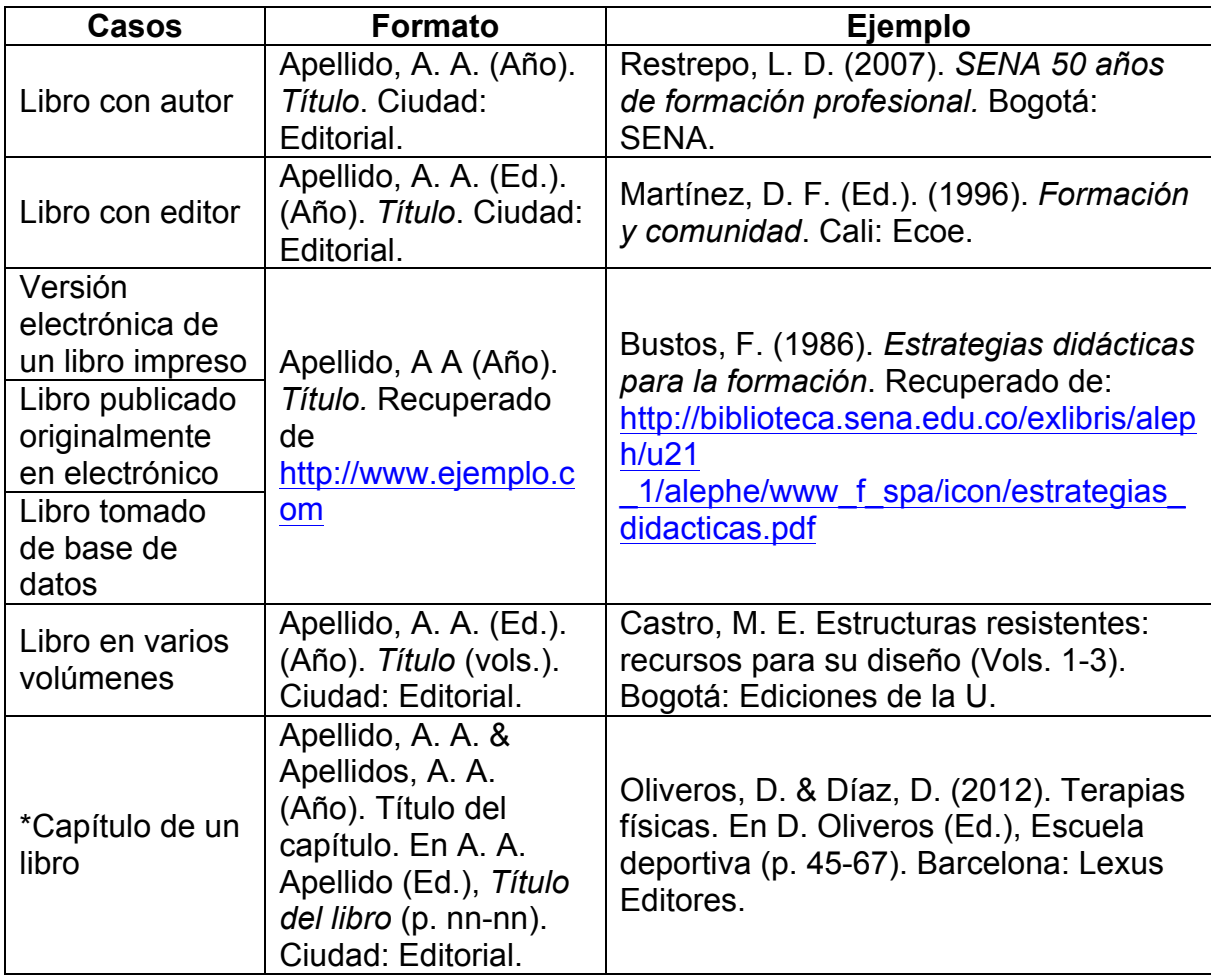

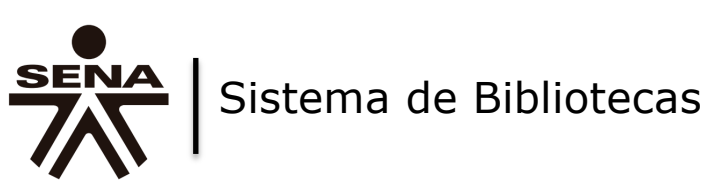

\*Exclusivamente se referencian capítulos de libros cuando son escritos por personas diferentes al autor principal o editor.

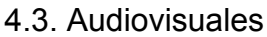

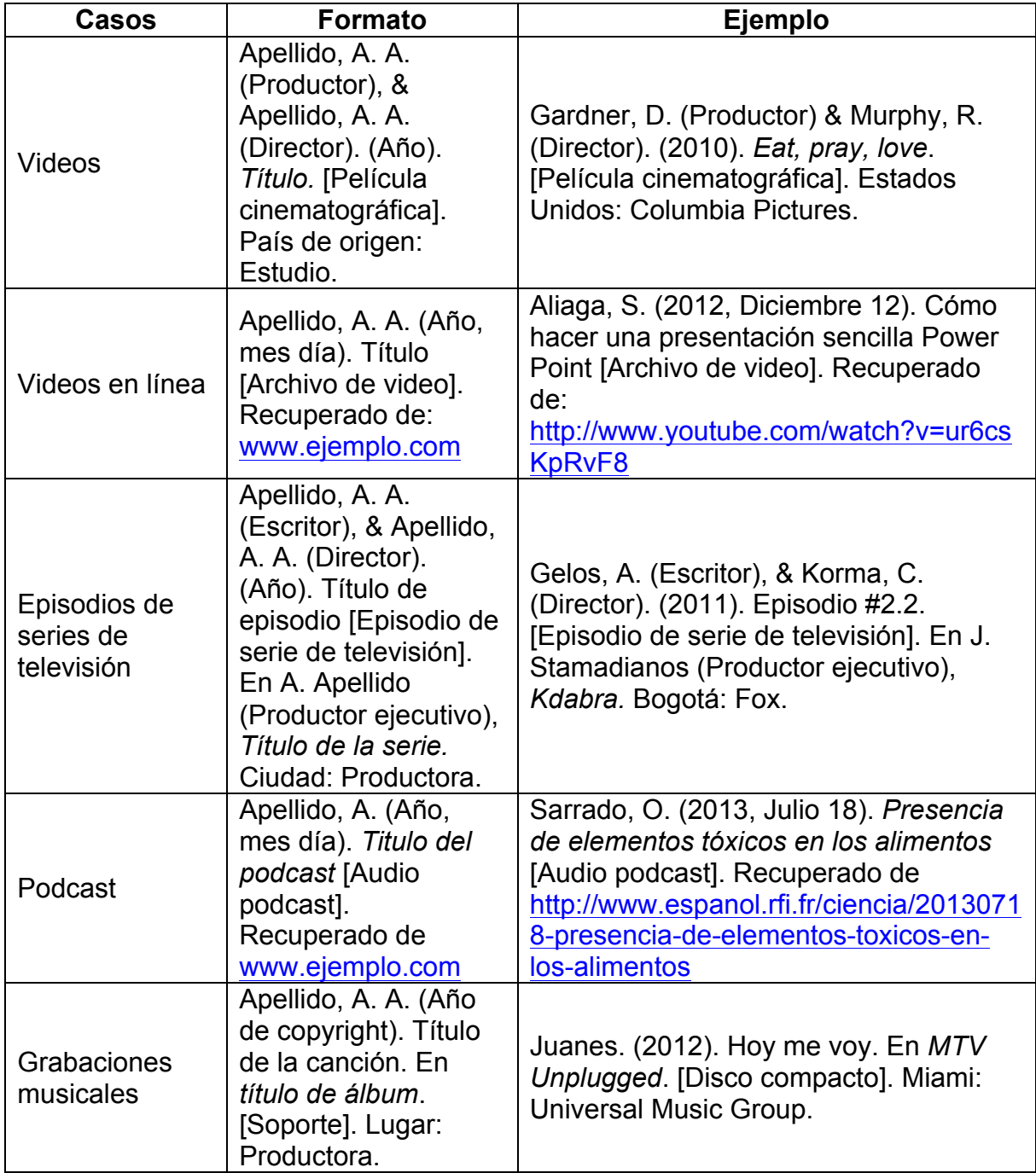

#### 4.4. Recursos electrónicos

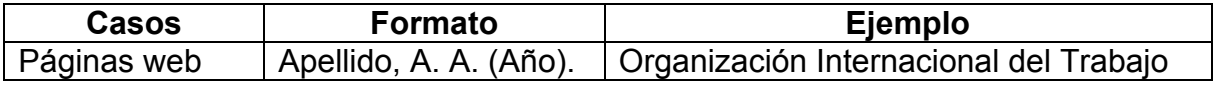

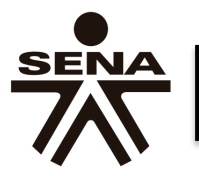

SENA Sistema de Bibliotecas

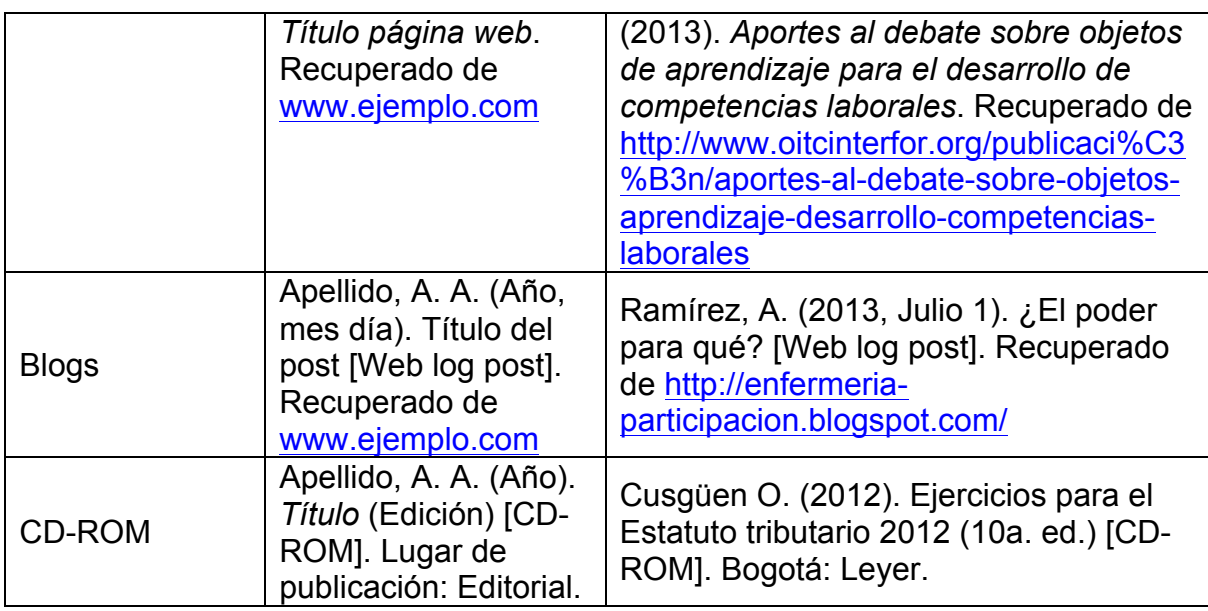

# 4.5. Simposios y conferencias

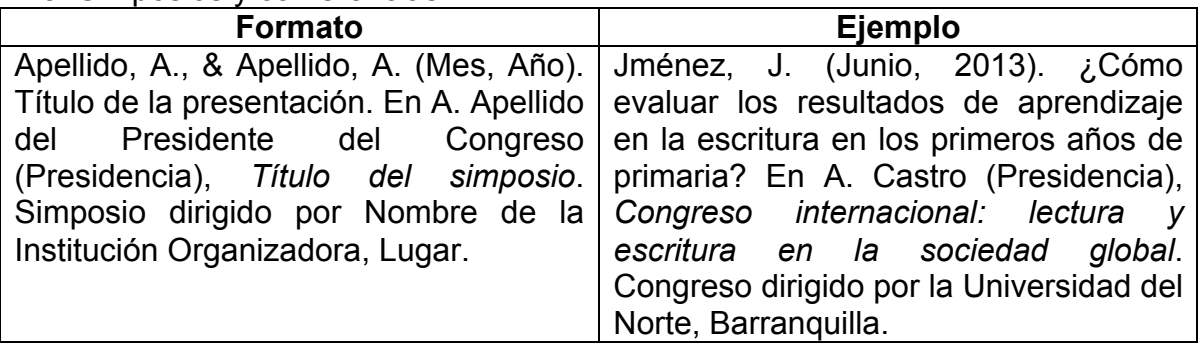

# 4.6. Tesis

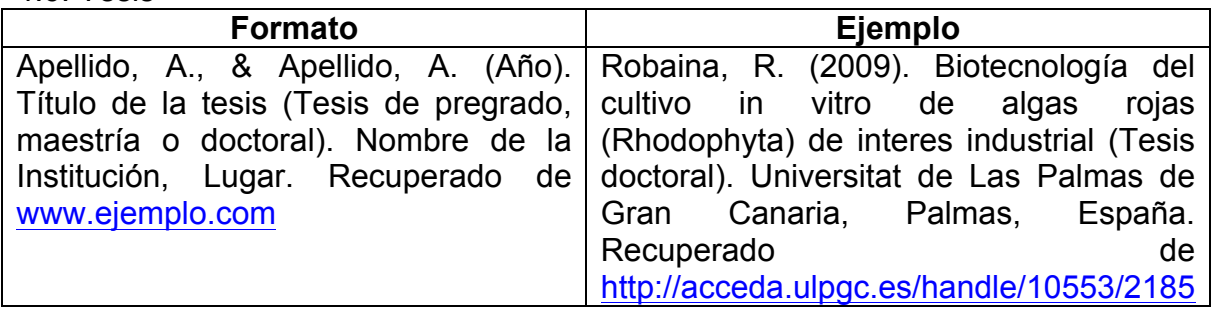

# 4.7. Informes

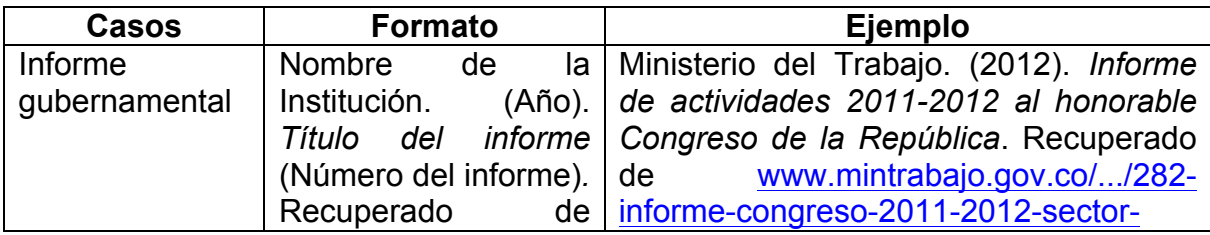

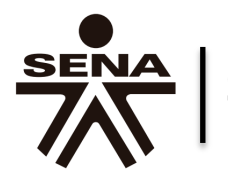

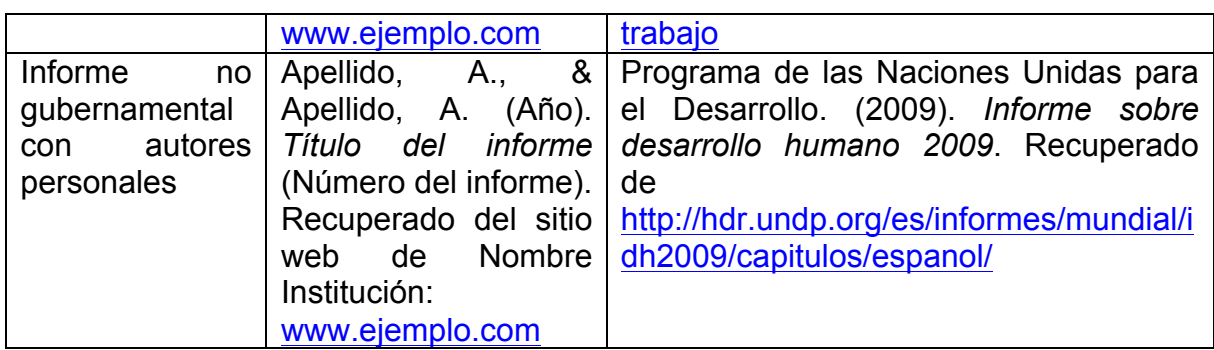

#### 4.8. Obras sin publicar o publicadas informalmente

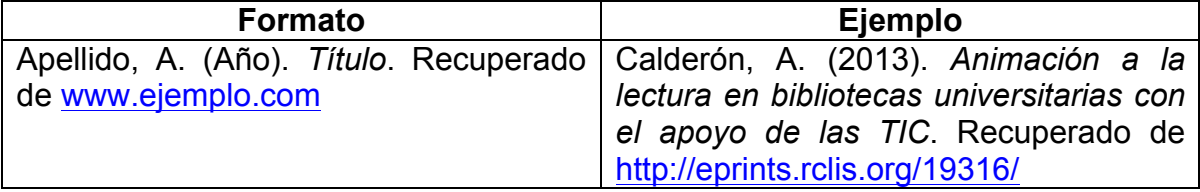

# **5. Como aprovechar Microsoft Word para usar citas y referencias bibliográficas**

A continuación se ilustrará por medio de 2 videos la forma para implementar rápidamente las citas y referencias bibliográficas desde Microsoft Word 2010.

# Video 1: Como incluir una cita en el texto seguente - Microsoft Word<br>
Muthive Inicia Insertar Diseño de página Referencias Correspondencia Revisar Vista<br>
Tabla Agregartete - AB<sup>1</sup> (Ca) Insertar nota al final Ca) Referenci Melo, Jorge Orlando Índice Agegar nueva fuente...<br>
Agregar nuevo marcador de <u>p</u>osición a: 1 de 1 Palabras: 0 Espa  $\exists \boxplus \boxplus \equiv \bot$  1009 ■ ● ● □ □  $|||\psi\rangle$  0:18 / 1:14 ш

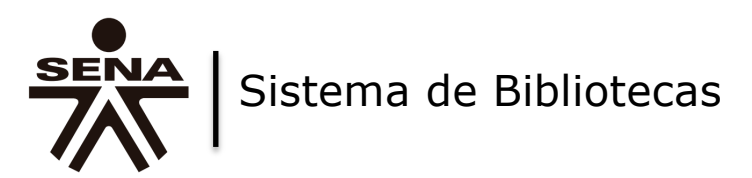

Una vez se ha finalizado el texto y se han incluido las citas de rigor, para incluir las referencias bibliográficas al final del escrito, solamente se debe hacer lo siguiente.

Video 2: Referencias bibliográficas en Word

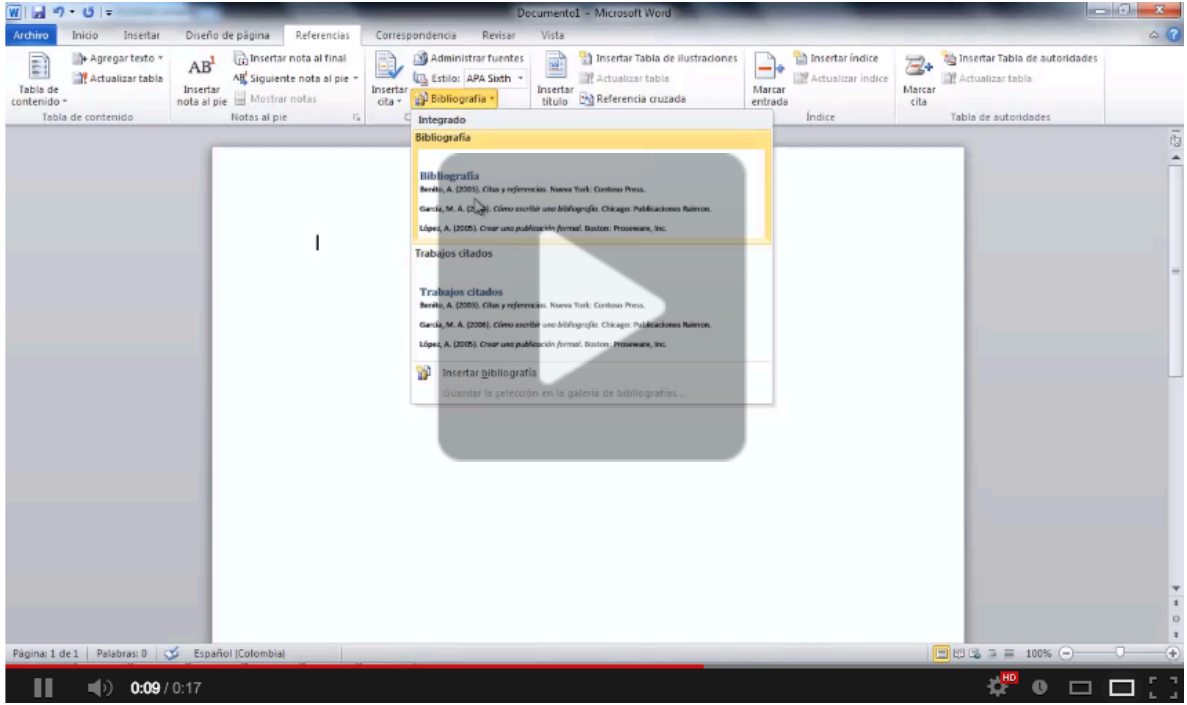